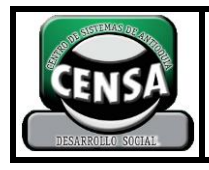

**1**

### **1. IDENTIFICACIÓN DE LA GUÍA DE APRENDIZAJE**

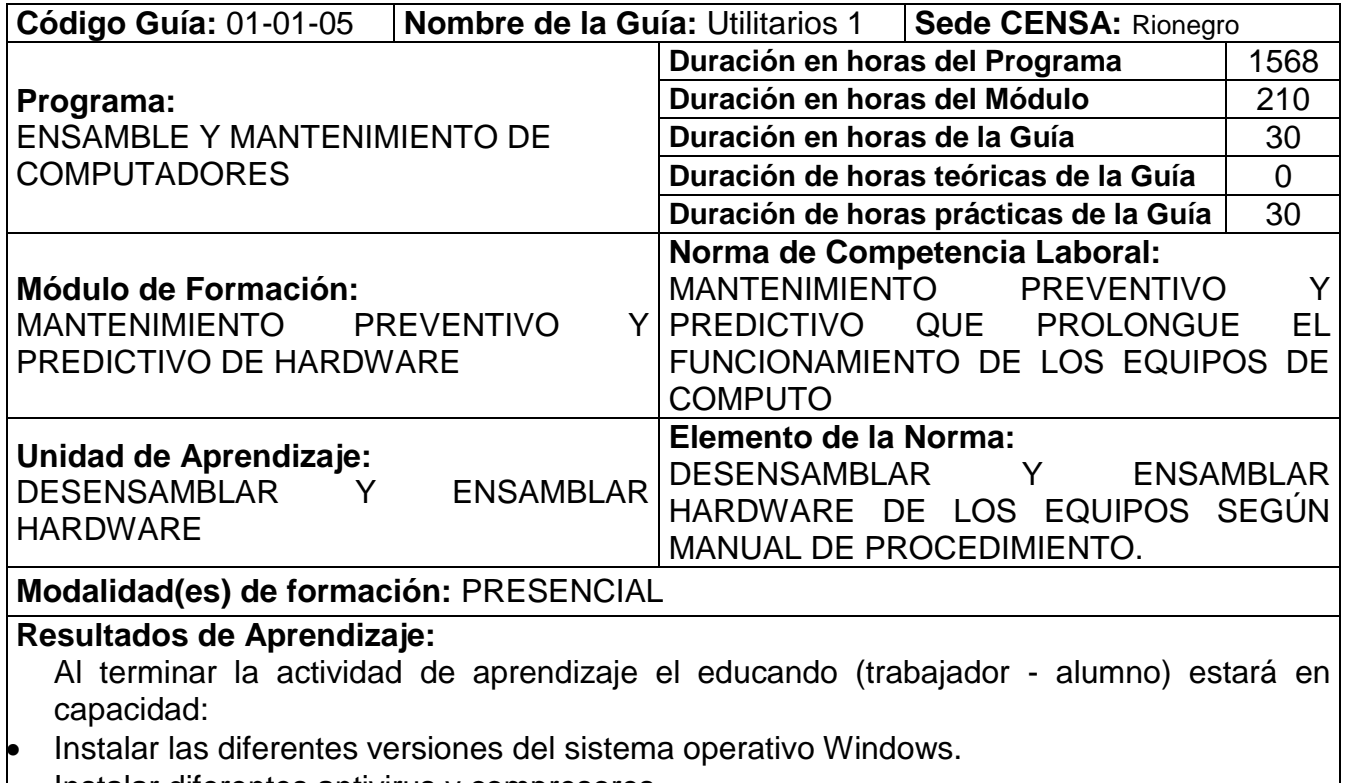

- Instalar diferentes antivirus y compresores.
- Realizar de copias de seguridad.

## **2. ACTIVIDADES DE ENSEÑANZA – APRENDIZAJE – EVALUACIÓN**

- Inducción a la guía de aprendizaje
- Socialización de contenidos investigados en mesa redonda.
- Realización de talleres prácticos sobre la preparación del disco duro.
- Talleres de afianzamiento sobre los requerimientos mínimos de instalación de sistema operativo, antivirus, paquetes de office y compresores.
- Elaboración de talleres prácticos sobre instalación de sistema operático, paquetes de office, antivirus y compresores.

## **3. INTRODUCCIÓN**

Lo que se pretende es que el estudiante aprende a instalar los diferentes sistemas operativos, utilizando las diferentes herramientas para la preparación del disco duro y también conozca sus requerimientos mínimos para instalar el mismo.

Los equipos de cómputo no solo funcionan con el sistema operativo, el estudiante aprenderá, a instalar los diferentes paquetes de office, los antivirus y los compresores para que el usuario final tenga un funcionamiento óptimo de su computador.

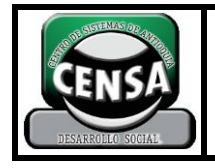

**1**

Se debe tener en cuenta que la utilización del equipo de computo constantemente, genera que el disco duro guarde la información de forma desordenada, el alumno aprenderá el programa para desfragmentar el disco duro.

Los usuarios no cuidan su información, el estudiante aprenderá a realizar copias de seguridad, para que el usuario no pierda su información.

## **4. PLANTEAMIENTO DE LAS ACTIVIDADES Y ESTRATEGIAS DE APRENDIZAJE**

Para el logro de los resultados de aprendizaje propuesto, usted deberá:

- 4.1.Acordar y elaborar con el tutor el cronograma de actividades para la ejecución de la guía de aprendizaje y el desarrollo de las evidencias. (1 hora)
- 4.2.Investigar de manera individual acerca de los diferentes métodos de dar Format a un disco duro.
- 4.3.En grupos de trabajo de dos (2) personas desarrollar los talleres prácticos asignados por el tutor. (½ horas)
- 4.4.Investigar de manera individual acerca de los diferentes programas para la preparación del disco duro. (FDISK, FORMAT, Partition Magic, Paragon Manager, Partition Commander, Max Blas Plus)
- 4.5.En grupos de trabajo de dos (2) personas desarrollar los talleres de afianzamiento asignados por el tutor. (6 horas)
- 4.6.Investigar de manera individual los requerimientos mínimos de instalación de los sistemas operativos Windows 95A, 95B, 95C, 98 (primera Edición), 98SE (segunda Edición), ME (Millenium), 2000, XP, Vista y 7.
- 4.7.Investigar de manera individual los requerimientos mínimos de instalación de los paquetes de office, antivirus y compresores
- 4.8.En grupos de trabajo de dos (2) personas desarrollar los talleres de afianzamiento asignados por el tutor (22 ½ horas)

#### **5. EVIDENCIAS**

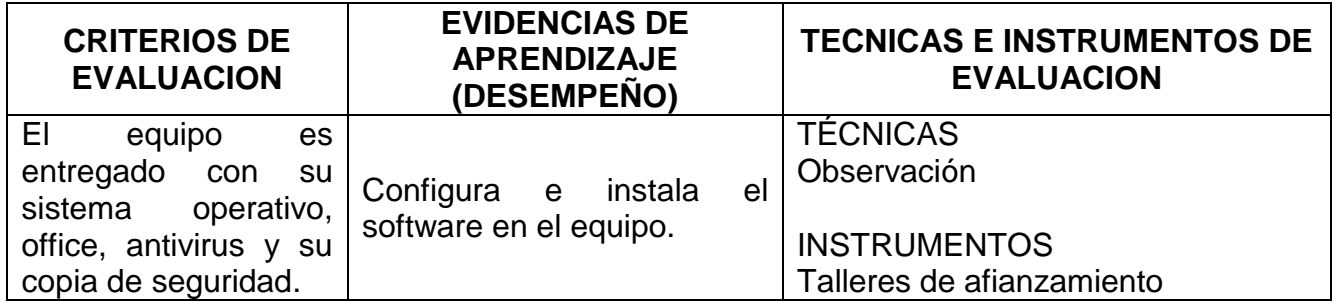

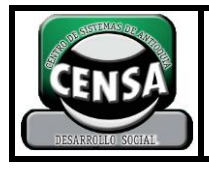

## **GUÍA DE APRENDIZAJE EMC-01-01-06**

**CÓDIGO: F-SE-022**

**VERSIÓN: 1**

**PÁGINA 3 DE 4**

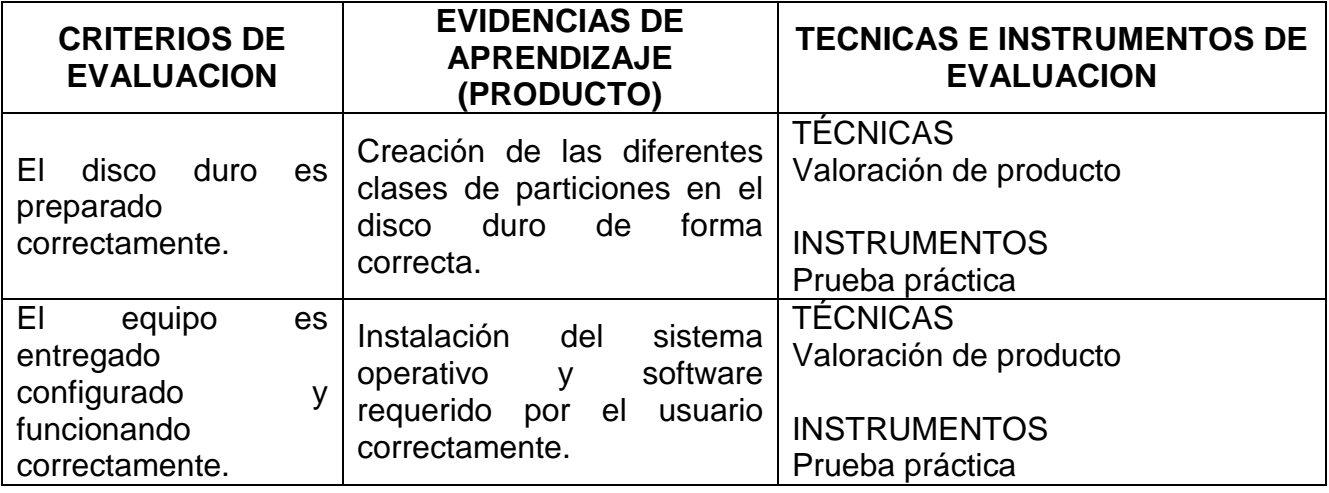

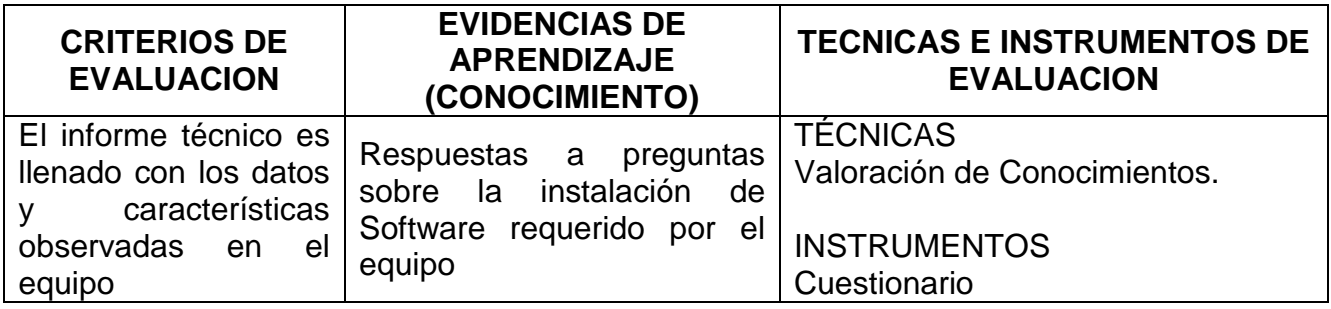

#### **6. AMBIENTES DE APRENDIZAJE, MEDIOS Y RECURSOS DIDÁCTICOS**

#### **AMBIENTES DE APRENDIZAJE**

Sala de sistemas Taller de mantenimiento de PC.

# **MEDIOS Y RECURSOS DIDACTICOS**

Tablero,

Marcadores borrables y permanentes Fotocopias de documentos CDs de instalación de Software Manual de Instalación de Software Talleres de Afianzamiento.

## **EQUIPOS**

Computador, Video beam

#### **7. GLOSARIO**

 **Sistemas de Archivos**: Los sistemas de archivos (filesystem en [inglés\)](http://es.wikipedia.org/wiki/Idioma_ingl%C3%A9s), estructuran la información guardada en una [unidad de almacenamiento](http://es.wikipedia.org/wiki/Perif%C3%A9rico#Perif.C3.A9ricos_de_almacenamiento) (normalmente un [disco duro](http://es.wikipedia.org/wiki/Disco_duro) de una [computadora\)](http://es.wikipedia.org/wiki/Computadora), que luego será representada ya sea textual o gráficamente utilizando

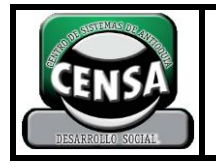

un [gestor de archivos.](http://es.wikipedia.org/wiki/Gestor_de_archivos) La mayoría de los [sistemas operativos](http://es.wikipedia.org/wiki/Sistemas_operativos) poseen su propio sistema de archivos.

- **FAT:** Tabla de Asignación de Archivos, en [inglés,](http://es.wikipedia.org/wiki/Idioma_ingl%C3%A9s) File Allocation Table (FAT) es un [sistema de archivos](http://es.wikipedia.org/wiki/Sistema_de_archivos) desarrollado para [MS-DOS,](http://es.wikipedia.org/wiki/MS-DOS) así como el sistema de archivos principal de las ediciones no empresariales de [Microsoft Windows](http://es.wikipedia.org/wiki/Microsoft_Windows) hasta [Windows Me.](http://es.wikipedia.org/wiki/Windows_Me)
- **NTFS:** (New Technology File System) es un [sistema de archivos](http://es.wikipedia.org/wiki/Sistema_de_archivos) diseñado específicamente para [Windows NT](http://es.wikipedia.org/wiki/Windows_NT) (incluyendo las versiones [Windows 2000,](http://es.wikipedia.org/wiki/Windows_2000) [Windows](http://es.wikipedia.org/wiki/Windows_Server_2003)  [Server 2003,](http://es.wikipedia.org/wiki/Windows_Server_2003) [Windows XP,](http://es.wikipedia.org/wiki/Windows_XP) [Windows Vista,](http://es.wikipedia.org/wiki/Windows_Vista) [Windows Server 2008](http://es.wikipedia.org/wiki/Windows_Server_2008) y [Windows 7\)](http://es.wikipedia.org/wiki/Windows_7), con el objetivo de crear un sistema de archivos eficiente, robusto y con seguridad incorporada desde su base; Es un sistema adecuado para las particiones de gran tamaño requeridas en estaciones de trabajo de alto rendimiento y servidores. Puede manejar volúmenes de, teóricamente, hasta 2<sup>64</sup>–1 clústeres. En la práctica, el máximo volumen NTFS soportado es de 2<sup>32</sup>-1 clústeres.
- **Virus Informático:** Un virus informático es un [malware](http://es.wikipedia.org/wiki/Malware) que tiene por objeto alterar el normal funcionamiento de la [computadora,](http://es.wikipedia.org/wiki/Computadora) sin el permiso o el conocimiento del usuario. Los virus, habitualmente, reemplazan archivos ejecutables por otros infectados con el código de este. Los virus pueden destruir, de manera intencionada, los datos almacenados en un [ordenador,](http://es.wikipedia.org/wiki/Computadora) aunque también existen otros más "benignos", que solo se caracterizan por ser molestos.
- **Malware**: (del [inglés](http://es.wikipedia.org/wiki/Idioma_ingl%C3%A9s) malicious software, también llamado badware, software malicioso o software malintencionado) es un [software](http://es.wikipedia.org/wiki/Software) que tiene como objetivo infiltrarse en el sistema y dañar la [computadora](http://es.wikipedia.org/wiki/Computadora) sin el conocimiento de su dueño, con finalidades muy diversas, ya que en esta categoría encontramos desde un [troyano](http://es.wikipedia.org/wiki/Troyano_(inform%C3%A1tica)) a un [spyware.](http://es.wikipedia.org/wiki/Spyware)

## **8. BIBLIOGRAFIA Y CIBERGRAFÍA**

- Manual: "Instalación de Software". Fotocopiadora de la Institución.
- <http://support.microsoft.com/kb/66706/es>
- <http://www.monografias.com/trabajos17/msdos-disco-duro/msdos-disco-duro.shtml>
- [http://www.seguridadpc.net/instalar\\_windows.htm](http://www.seguridadpc.net/instalar_windows.htm)
- <http://www.microsoft.com/spain/protect/yourself/data/backup.mspx>